## Download

[Descargar Prescom 2010 Keygen 18](http://wamontwilri.webblogg.se/2021/march/windows-vista-uhr-geht-falsch.html#JSXdp=2BJnxzYbfiYf2zYf2yZvgrGtmG4wzNLxzlbcmXaJmG0==)

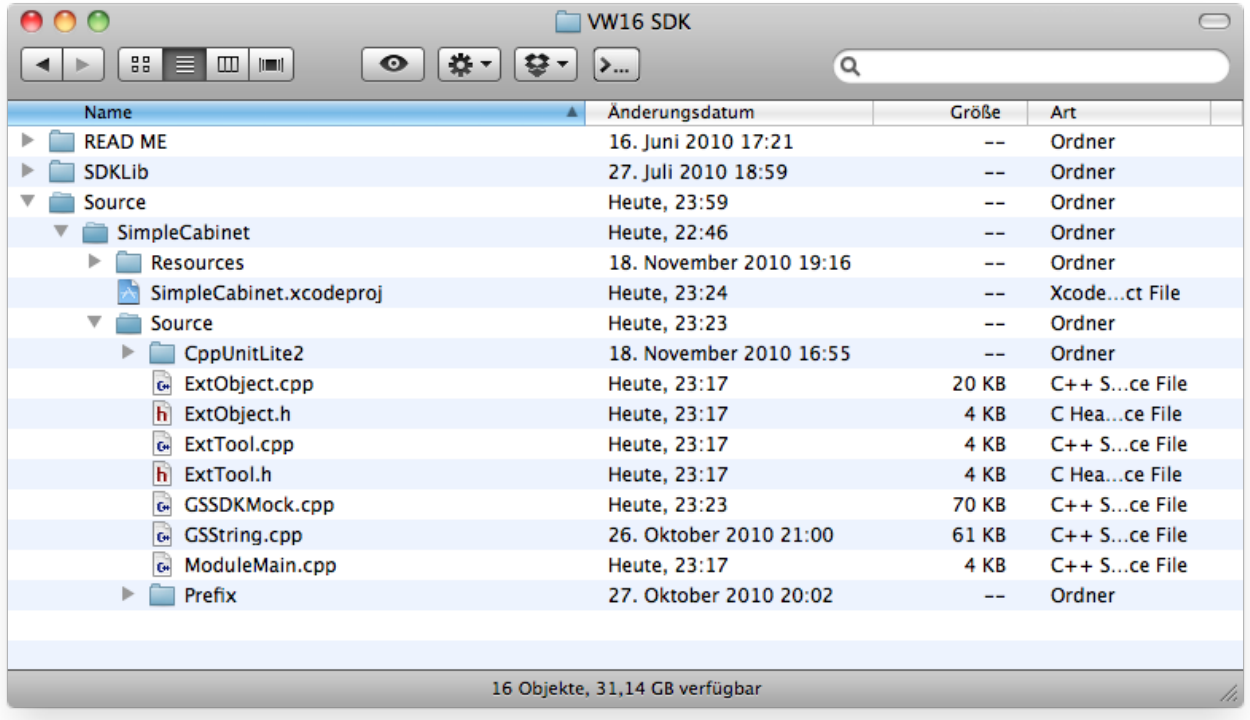

[Descargar Prescom 2010 Keygen 18](http://wamontwilri.webblogg.se/2021/march/windows-vista-uhr-geht-falsch.html#JSXdp=2BJnxzYbfiYf2zYf2yZvgrGtmG4wzNLxzlbcmXaJmG0==)

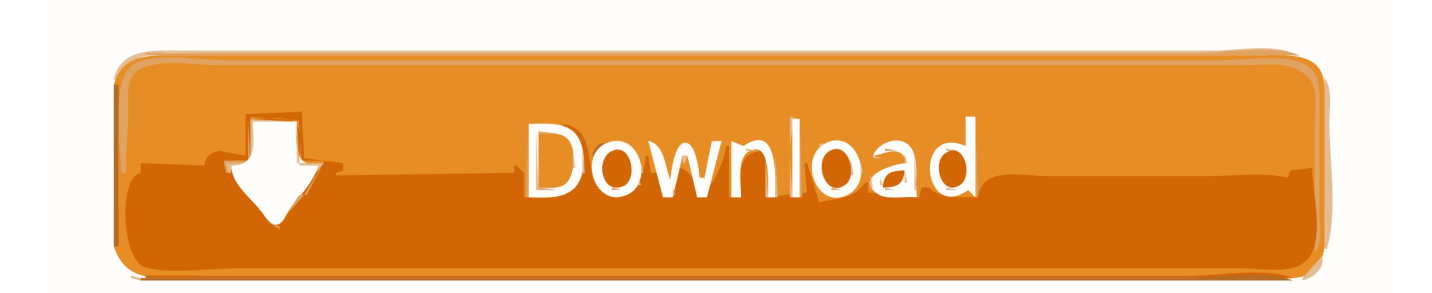

## **descargar keygen de prescom 2011**

descargar keygen de prescom 2011, descargar keygen para prescom 2013, descargar keygen prescom 2011

## **descargar keygen prescom 2011**

f8738bf902